# **All** Concours<br>Geipi Polytech

# Epreuves du vendredi 30 avril 2021

Ce livret comporte les énoncés des sujets et 5 feuilles « document réponses ».

Vous devez traiter :

- le sujet de Mathématiques (obligatoire)
- le sujet de spécialité que vous avez choisi préalablement sur Parcoursup indiqué sur votre convocation (Physique-Chimie ou Sciences de la Vie et de la Terre/Biologie-écologie ou Numérique et Sciences Informatiques ou Sciences de l'Ingénieur). Attention : Si vous composez sur un autre sujet de spécialité : votre copie ne sera pas corrigée.

Vous devez :

- Lire et appliquer les consignes listées sur les documents réponses
- Ecrire vos réponses dans les cadres prédéfinis.

Nous vous conseillons de répartir les 3h d'épreuves entre le sujet de Mathématiques (2h) et le sujet de spécialité (1h).

L'usage d'une calculatrice est autorisé. Tout échange de calculatrices entre candidats, pour quelque raison que ce soit, est interdit. Aucun document n'est autorisé. L'usage d'un téléphone ou de tout objet communicant est interdit.

Table des matières :

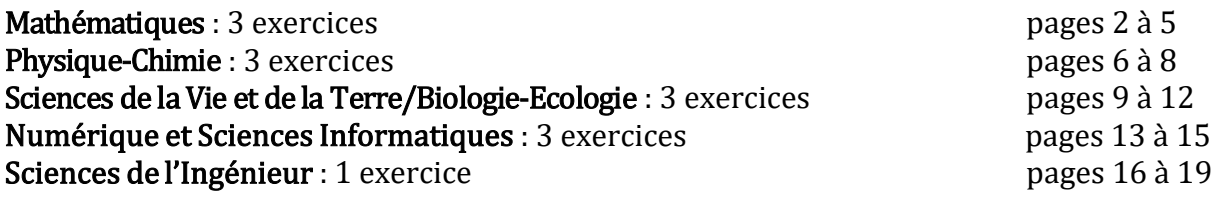

# Numérique et Sciences Informatiques – EXERCICE I (10 points)

On rappelle qu'une file est une structure de données abstraite fondée sur le principe « dernier entré, dernier sorti ». On munit la structure de données File des 4 opérations primitives définies dans le tableau ci-dessous :

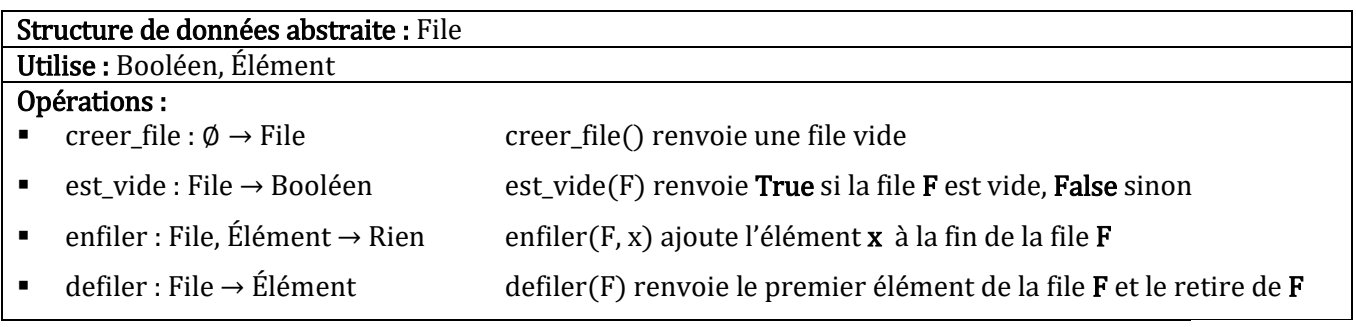

On choisit d'implémenter une file en Python à l'aide d'une liste ; faire en sorte que vos réponses aux questions I-1 à I-4 respectent la spécification des opérations rappelée ci-dessus.

I-1. Compléter la fonction creer file par une expression.

- I-2. Compléter la fonction est vide par une expression.
- I-3. Compléter la fonction enfiler par le nom de la méthode à appeler.

I-4. Compléter la fonction defiler par une expression.

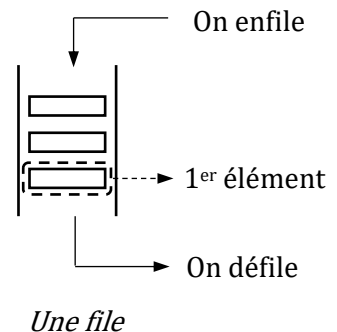

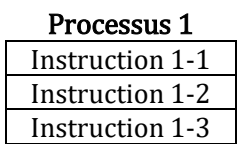

On simule l'exécution d'un ensemble de trois processus sur un microprocesseur en suivant l'algorithme d'ordonnancement du tourniquet. Pour simplifier le problème, on pose les hypothèses suivantes :

- i. Une seule instruction peut être exécutée à un instant donné.
- ii. L'exécution d'une instruction nécessite exactement une unité de temps.
- iii. Le temps de commutation entre deux processus est négligé.
- iv. Les processus ne sont pas en concurrence pour l'accès aux ressources autres que le microprocesseur.

Prenons l'exemple de 3 processus qui comportent respectivement 3, 2 et 4 instructions. L'algorithme du tourniquet procède ainsi : une instruction du processus 1 est exécutée, puis une instruction du processus 2, puis une instruction du processus 3 et ainsi de suite jusqu'à ce que les 9 instructions aient été exécutées. A la fin de son exécution, un processus sort définitivement de la file des processus.

I-5. Dans quel ordre sont exécutées les instructions des processus 1, 2 et 3 ? Compléter la séquence.

On représente un processus par un dictionnaire dont les clés sont : 'id', 'duree' et 'temps' ; elles correspondent respectivement au numéro du processus, au nombre d'instructions que comporte le processus et au nombre d'instructions déjà exécutées. Avant le début de son exécution, le processus 1 est représenté par {'id': 1, 'duree': 3, 'temps': 0}. Les processus à exécuter sont stockés dans une file. Dans les questions I-6 et I-7, une file ne doit être manipulée qu'avec les 4 fonctions primitives spécifiées plus haut.

I-6. La fonction tourniquet ci-contre prend en paramètre une file de processus et affiche la séquence des instructions exécutées en suivant l'algorithme du tourniquet. Indiquer par quelles expressions  $\Phi$  et  $\Phi$  doivent être remplacés, et quelle instruction doit être placée en  $(3)$ .

```
def tourniquet(F):
   while not (est vide(F)):
       x = \text{define}(F)x['temps'] = \Omegaprint(x['id'], "-", x['temps']) 
       if (2) :
            (3)
```
I-7. Indiquer les 4 instructions qui doivent précéder l'appel « tourniquet(proc) » pour simuler le tourniquet appliqué aux 3 processus de l'exemple précédent. La simulation doit commencer comme à la question I-5.

#### **Concours Geipi Polytech 13/19**

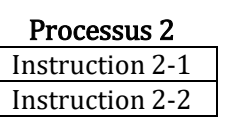

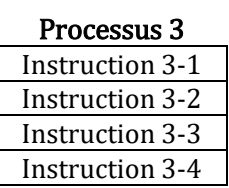

# Numérique et Sciences Informatiques – EXERCICE II (19 points)

Les réponses aux questions II-1 à II-5 ne peuvent utiliser que les mots suivants du langage SQL : AND, FROM, INSERT, INTO, JOIN, SELECT, ON, OR, VALUES, WHERE

Une mère de famille imaginaire, perdue dans sa collection de films en DVD, décide d'en garder une trace dans un fichier nommé mes films.csv. Un extrait de son contenu est représenté dans le tableau 1 ci-contre ; un film apparaît autant de fois dans le tableau qu'il a de réalisateurs.

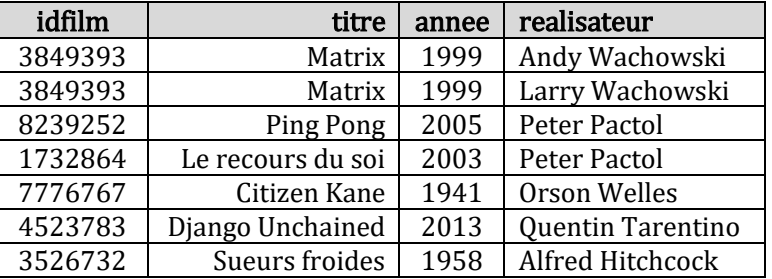

Pour consulter plus facilement cette liste, sa fille lui propose de créer une base de

données qui sera exploitable par des requêtes en langage SQL. Elle crée une table SQL dénommée films et une autre dénommée realisation, dont les structures sont données ci-dessous. Les attributs titre et nom sont des chaînes de caractères (type CHAR), les attributs idfilm et annee sont des entiers.

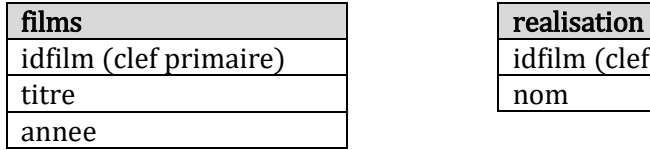

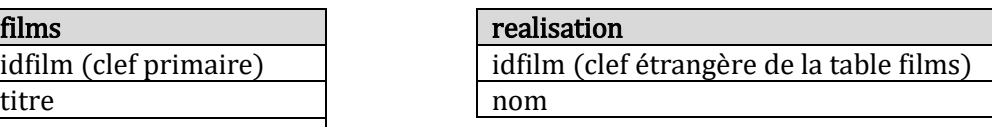

II-1. Immédiatement après avoir créé ses deux tables, quelle séquence de requêtes SQL doit écrire la fille pour enregistrer les réalisateurs du film Matrix dans la table realisation ?

On suppose maintenant que les tables films et realisation contiennent toutes les informations du tableau 1, sans plus, la fille souhaitant tester son modèle avant de les compléter.

II-2. On rappelle qu'en SQL, la fonction d'agrégation COUNT() permet de compter le nombre d'enregistrements dans une table. Quel est le résultat de la requête suivante : « SELECT COUNT(nom) FROM realisation ; » ?

II-3. Écrire la requête SQL qui liste les titres des films réalisés de 2000 (inclus) à 2010 (exclus).

II-4. Écrire la requête SQL qui liste le titre et l'année de tous les films réalisés par « Peter Pactol », à l'aide d'une jointure entre films et realisation.

Le fils de famille n'est pas en reste et il propose d'utiliser le langage Python pour créer et exploiter ces données. Prenant modèle sur sa sœur, il commence par créer les listes liste films et liste reals contenant toutes les informations du tableau 1. Voici un extrait des commandes qu'il utilise :

```
liste films = [ {'idfilm': 7776767, 'titre': 'Citizen Kane', 'annee': 1941},
                {'idfilm': 4523783, 'titre': 'Django Unchained', 'annee': 2013},
               ...
liste reals = [ {'idfilm': 3526732, 'nom': 'Alfred Hitchcock'},
                {'idfilm': 3849393, 'nom': 'Andy Wachowski'},
 ...
```
II-5. Le fils a entré la liste des films par ordre lexicographique de leur titre, et celle des réalisateurs par ordre lexicographique de leur nom. Il écrit une procédure pour afficher toutes les informations du tableau 1 dans l'ordre lexicographique des noms des réalisateurs. Compléter le code de cette procédure.

II-6. La procédure précédente n'affiche que 5 des 7 lignes attendues et le fils réalise qu'il a fait des fautes de frappe en entrant certaines valeurs de idfilm. Pour éviter que cela ne se reproduise, il écrit la fonction coherent ci-contre qui vérifie la

```
1 def coherent(films, reals):
2 for r in reals:
3 if not contient_id(films, r['idfilm']):
4 return False
5 return True
```
cohérence de ses deux tables. La fonction coherent renvoie True si tous les champs idfilm de la liste reals passée en paramètre apparaissent dans la liste films passée en paramètre, et doit retourner *False* dans le cas contraire. Compléter la définition de la fonction contient\_id pour obtenir le résultat attendu.

II-7. En supposant que la liste liste\_films est triée par ordre croissant du champ idfilm, on peut remplacer la fonction contient id par une fonction de recherche dichotomique, plus rapide. Le fils choisit d'écrire pour cela une fonction récursive, qui prend en paramètres les indices minimum et maximum de l'intervalle à l'intérieur duquel se fait la recherche. Écrire les expressions à utiliser pour remplacer  $(1)$ ,  $(2)$  et  $(3)$  dans la définition ci-contre pour que la fonction contient id rec effectue une recherche dichotomique.

```
def contient id rec(liste, id, imin, imax):
   if imin > imax:
       return False
   pivot = int((imin + imax)/2)if liste[pivot]['idfilm'] < id:
       return (1)
   if liste[pivot]['idfilm'] > id:
       return (2)
   return 3
```
II-8. Le fils modifie la ligne 3 de la fonction coherent (question II-6) pour remplacer l'appel à contient id par un appel à contient id rec. Qu'a-t-il écrit à la place ?

II-9. Sans tri préalable, le test de cohérence peut être plus rapide en stockant la liste des films dans un dictionnaire dont les clefs seraient les numéros d'identification des films et dont les valeurs seraient les éléments de films. Par quelle expression remplacer  $\bigoplus$  ci-dessous pour créer un tel dictionnaire à partir de la liste films ?

```
1 def coherent_plus_rapide(films, reals):
2 dico = 4<br>3 return les
         return len([r \text{ for } r \text{ in reals if } r['idfilm'] not in dico]) == 0
```
### Numérique et Sciences Informatiques – EXERCICE III . (11 points)

« Un arbre binaire est dit presque complet si tous ses niveaux sont remplis, sauf éventuellement le dernier, qui doit être rempli sur la gauche » *(wikipedia)*. Un tas est un arbre binaire presque complet tel que la valeur contenue dans un nœud est supérieure ou égale aux valeurs contenues dans ses fils.

On décide de représenter un tas contenant des entiers par une liste d'entiers. La racine a pour indice 0. Le fils gauche du nœud d'indice *i* a pour indice  $(2 \times i + 1)$ . Le fils droit du nœud d'indice *i* a pour indice  $2 \times (i + 1)$ . Les fonctions droit et gauche, qui renvoient respectivement l'indice du fils droit et l'indice du fils gauche du nœud d'indice  $i$ , sont supposées définies.

III-1. Indiquer quelles listes représentent des tas.

III-2. Compléter la fonction parent de sorte qu'elle renvoie l'indice du parent du nœud d'indice  $i > 0$ .

III-3. Compléter la fonction est feuille de sorte qu'elle renvoie  $True$  si le nœud d'indice  $i$  dans le tas  $T$  est une feuille et False dans le cas contraire.

III-4. L'appel « echanger $(T, i, j)$  » échange les valeurs des éléments d'indice i et j dans la liste T. La fonction descendre permet de rétablir la propriété de tas après avoir diminué la valeur contenue dans le nœud d'indice  $i$ . Indiquer par quelle expression  $\mathbb{O}$ ,  $\mathbb{O}$  et  $\mathbb O$  doivent être remplacés, et quelle instruction doit être placée en  $\phi$ .

III-5. La fonction maximum renvoie le plus grand élément, le supprime et rétablit la propriété de tas. Indiquer par quelle expression  $\circledS$  et  $\circledS$  doivent être remplacés, et quelle instruction doit être placée en  $(7)$ .

```
def descendre(T, i):
    if not(est_feuille(T, i)):
        j = gauche(i)
        if droite(i) < len(T) :
             if T[i] < 0:
                 j = Qif (3):
             echanger(T, i, j)\circled{4}def maximum(T):
    x = T[\text{\textcircled{S}}]T[\text{ }(\text{ })] = T.pop()\circledcircreturn x
```